# **European Internet Marketing Institute & Academy Press (Hrsg.)**

# **Peter Günter Lang**

Neukundengewinnung durch Websiteund Suchmaschinenoptimierung, dargestellt am Beispiel der iROI®-Strategie entwickelt von Sanjay Sauldie

Diplomarbeit an der Hochschule Fulda, Fachbereich Wirtschaft, **Schwerpunkt Marketing** 

**European Internet Marketing Institute & Academy Press (Hrsg.)** 

#### **Peter Günter Lang**

Neukundengewinnung durch Websiteund Suchmaschinenoptimierung, dargestellt am Beispiel der iROI®-Strategie entwickelt von Sanjay Sauldie

Diplomarbeit an der Hochschule Fulda, Fachbereich Wirtschaft, **Schwerpunkt Marketing** 

Fundierte Forschungsergebnisse für erfolgreiches Marketing im Internet für Entwickler und Entscheider

# **Diplomarbeit**

Schwerpunkt

## **Marketing**

zum Thema

## **NEUKUNDENGEWINNUNG DURCH WEBSITE- UND SUCHMASCHINENOPTIMIERUNG DARGESTELLT AM BEISPIEL DER IROI-STRATEGIE® ENTWICKELT VON SANJAY SAULDIE**

**Autor:**

**Peter Günter Lang**

**Books on Demand**

## <span id="page-3-0"></span>**I. Executive Summary**

Die iROI®-Strategie entwickelt von Sanjay Sauldie vereint Website- und Suchmaschinenoptimierung zur Neukundengewinnung durch Aufzeigen fehlerhafter Programmierung der Website, durch die die Website für neue internetfähige Hardware nicht kompatibel sein würde.

Durch die richtige Wahl und Positionierung der Keywords, Ladefreundlichkeit der Website und Optimierung des Suchmaschinenrankings erhöht sich die Chance des Lokalisierens durch potenzieller Kunden.

Als psychologischen Effekt zur Neukundengewinnung setzt Sanjay Sauldie auf den gezielten Informations- und Sicherheitsbedarf der Zielgruppe, der durch aktuelle Informationen über die Branche, Produkte und das Unternehmen befriedigt wird und somit das Verlangen und die Verweildauer des Interessenten sich erhöht und so zum Neukunden rekrutiert wird. Zertifikate und variable Zahlungsmethoden geben dem Interessenten mehr Sicherheit bei Kaufentscheidung, so wird die Absprungrate vermindert.

<span id="page-3-1"></span>Des Weiteren spielen audiovisuelle Informationen, in Form von Audio- und Videopodcasts, eine große Rolle, denn "ein Bild sagt mehr als tausend Worte" weiß schon der Volksmund.

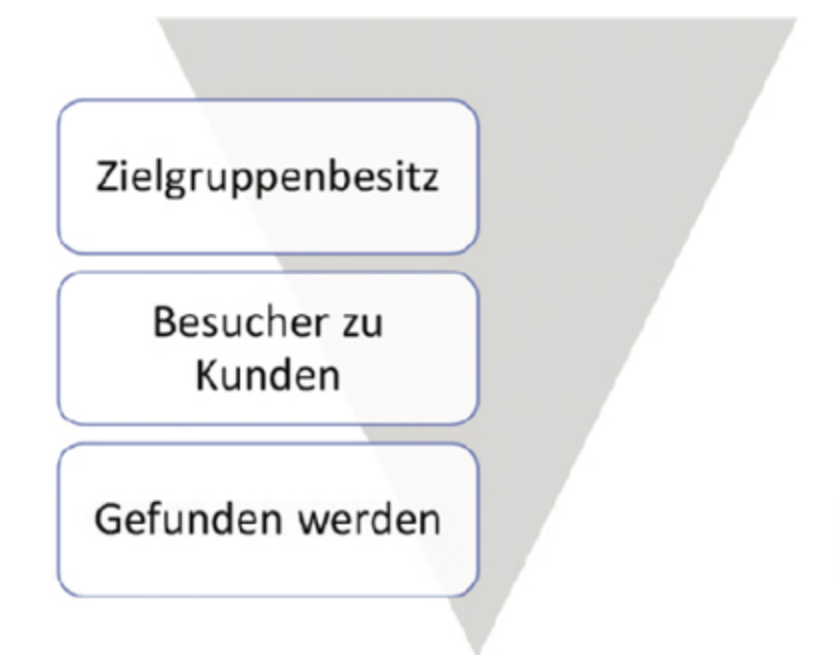

Abbildung 1: iROI-Zusammenhänge

## **Inhaltsverzeichnis**

**[I. Executive Summary](#page-3-0)**

**[III. Abbildungsverzeichnis](#page-11-0)**

**[IV. Tabellenverzeichnis](#page-13-0)**

**[V. Formelverzeichnis](#page-15-0)**

**[VI. Abkürzungsverzeichnis](#page-16-0)**

#### **[VII. Wissenschaftlich methodische](#page-18-0) Vorgehensweise der Arbeit**

[VII.1. Problemstellung](#page-18-1) [VII.2. Zielsetzung](#page-19-0) [VII.3. Struktur](#page-19-1)

### **[1. Einleitung](#page-21-0)**

[1.1. Das Internet](#page-21-1) [1.1.1. Die Geschichte des Internets](#page-21-2) [1.1.2. Die Funktion des Internets und die](#page-23-0) Internetdienste [1.1.3. Die Organisation des Internets](#page-24-0) [1.2. Die Website](#page-25-0) [1.2.1. Die Geschichte der Website](#page-25-1) 1.2.2. Die Bestandteile, die technische [Umsetzung und der Zweck von Websites](#page-27-0) 1.3. Die Suchmaschinen 1.3.1. Die Geschichte der Suchmaschinen 1.3.2. Technische Grundlagen der **Suchmaschinen** 1.3.3. Effektive Suche mit Suchmaschinen

**2. Die iROI-Strategie**

2.1. Der Entwickler Sanjay Sauldie 2.2. Aufbau der 7 Stufen der iROI-Strategie 2.2.1. Stufe 1: Analyse

2.2.2. Stufe 2: Zielgruppen

2.2.3. Stufe 3: Keywords

2.2.4. Stufe 4: Optimierung

2.2.5. Stufe 5: Marketing

2.2.6. Stufe 6: Controlling

2.2.7. Stufe 7: Strategie

2.3. Erfolgsversprechen der iROI-Strategie

#### **3. Vorgehensweise und Umsetzung der iROI-Strategie**

3.1. Stufe 1: Analyse der Website 3.1.1. W3C-Qualitäts-Check 3.1.1.1. Prioritäten 3.1.1.1.1. Priorität 1 3.1.1.1.2. Priorität 2 3.1.1.1.3. Priorität 3 3.1.1.2. W3C Markup Validation Service 3.1.2. Sichtweise der Suchmaschinen der **Website** 3.1.3. Metatags der Website und Keyword-Datenbank-Recherche (ranking-check) 3.1.4. Suchmaschinen Ranking (ranking-check) 3.1.4.1. PageRank-Algorithmus 3.1.4.2. Überprüfung des ranking 3.1.5. Ladezeit der Website im html 3.1.5.1. Art der Seite - Faktor der Ladezeit 3.1.5.2. Eignung des Klientel für längere Ladezeiten 3.1.5.3. Die perfekte Ladezeit 3.1.5.4. Überprüfung der Ladezeit 3.2. Stufe 2: Zielgruppen 3.2.1. Zielgruppen allgemein

3.2.2. Zielgruppen der Website definieren und ansprechen 3.2.2.1. Zielgruppe Kategorie I: Erwerbstätige 3.2.2.1.1. Altersverschiebung 3.2.2.1.2. Datenherkunft 3.2.2.1.3. Datenanalyse 3.2.2.1.3.1. Genisis-Online-**Datenbank** 3.2.2.1.3.2. Informations- und Kommunikationstechnologie (IKT) Publikation des SDB 3.2.2.2. Zielgruppe Kategorie II: Unternehmen, Selbstständige und Freiberufler 3.2.2.2.1. Datenherkunft 3.2.2.2.2. Datenanalyse 3.2.2.3. Auswertung der Zielgruppendaten beider Kategorien 3.2.2.4. Konsumverhalten der Zielgruppen der Website 3.2.2.4.1. Webalizer 3.2.2.4.1.1. Benutzung 3.2.2.4.1.2. Apache-Konfiguration 3.2.2.4.1.3. Konfiguration des **Webalizers** 3.2.2.4.1.4. Ansprache der Konfigurationsdatei 3.2.2.4.1.5. Logfile und Ausgabeverzeichnis 3.2.2.4.1.6. Inkrementell 3.2.2.4.1.7. Die Ausgabe 3.2.2.4.1.8. Die Suchfunktionen 3.2.2.4.2. Auswertung der statistischen Daten der Website

3.2.2.4.2.1. Usage summary for tewi.de 3.2.2.4.2.2. Daily und Hourly **Statistics** 3.2.2.4.2.3. URLs 3.2.2.4.2.4. Entry und Exit 3.2.2.4.2.5. Sites 3.2.2.4.2.6. Referrers 3.2.2.4.2.7. Search String 3.2.2.4.2.8. User Agents 3.2.2.4.2.9. Countries 3.2.2.4.3. Verwertbare Daten des **Webalizer** 3.2.2.4.3.1. Usage summaryfor tewi.de 3.2.2.4.3.2. Daily und Hourly **Statistics** 3.2.2.4.3.2.1. Daily 3.2.2.4.3.2.2. Hourly 3.2.2.4.3.3. URLs 3.2.2.4.3.4. Entry und Exit 3.2.2.4.3.4.1. Entry 3.2.2.4.3.4.2. Exit 3.2.2.4.3.5. Sites 3.2.2.4.3.6. Referrers 3.2.2.4.3.7. Search String 3.2.2.4.3.8. User Agents 3.2.2.4.3.9. Countries 3.2.3. Angebotsstrategie der Zielgruppen der **Website** 3.2.4. Marketing für die Zielgruppen 3.3. Stufe 3: Keywords 3.3.1. Keywords Einführung 3.3.1.1. Erhöhen der Relevanz durch richtige Positionierung von Wörtern

3.3.1.2. html-Tags verbessern für gute Suchmaschinenoptimierung 3.3.1.3. Das Alt-Attribut von Grafiken 3.3.1.4. Abstandder Keywords 3.3.1.5. Keywords in Links und Titeln 3.3.1.6. Schreibform 3.3.1.7. Metatags 3.4. Stufe 4: Optimierung 3.4.1. Stufe 1: Optimierung der Website 3.4.1.1. Bestands-Website tewi.de 3.4.1.2. Neue Website 3.4.2. Stufe 2: Optimierung der Zielgruppenansprache 3.4.3. Stufe 3: Optimierung der Keywords 3.5. Stufe 5: Marketing 3.5.1. Online-Marketing 3.5.1.1. Suchmaschinen 3.5.1.2. Brachenportal und Webverzeichnis 3.5.1.3. Affiliate-Marketing 3.5.1.4. Blog, RSS-Feed und Wikis 3.5.1.4.1. Blog 3.5.1.4.2. RSS-Feed 3.5.1.4.3. Wiki 3.5.1.5. Video- und Audio-Podcast 3.5.1.6. Zahlungsmethoden für **Shopsysteme** 3.5.1.7. Online-Zertifikate 3.5.2. Offline-Marketing 3.6. Stufe 6: Controlling 3.7. Stufe 7: Strategie

**4. Fazit**

**VIII. Glossar**

**IX. Literaturverzeichnis**

IX.1. Bücher <u>IX.2. Internet Seiten/Homepages</u> <u>IX.3. Statistische Quellen</u> IX.4. Sonstiges

# <span id="page-11-0"></span>**III. Abbildungsverzeichnis**

[Abbildung 1: iROI-Zusammenhänge](#page-3-1) [Abbildung 2: Tim Berners-Lee, W3C Direktor und Erfinder](#page-25-2) des World Wide Web Abbildung 3: Sanjay Sauldie, Entwickler der iROI - Strategie Abbildung 4: W3C Germany and Austria Office Abbildung 5: Web Entwicklung Abbildung 6: Das Schichtmodell der W3C Technologie Abbildung 7: Webdesign aus Sicht des Menschen Abbildung 8: Webdesign aus Sicht der Suchmaschine Abbildung 9: ABAKUS Keyword Analyser Abbildung 10: Google-Trend Analyse Abbildung 11: Google-Trend Analyse Abbildung 12: Google-Trend Analyse Abbildung 13: rankingCHECK Abbildung 14: rankingCHECK Abbildung 15: rankingCHECK Abbildung 16: Ladezeiten-Check Abbildung 17: Usage summary for tewi.de generated by Webalizer Version 2.01 Abbildung 18: Summary by Month generated by Webalizer Version 2.01 Abbildung 19: Farbcodierung der Statistiken des Webalizers Abbildung 20: Daily usage for January 2009 Abbildung 21: Hourly usage for January 2009 Abbildung 22: Usage Statistics for tewi.de - January 2009 - Total URLs und Total URLs By KBytes Abbildung 23: Usage Statistics for tewi.de - January 2009 – Total Entry Pages und Total Exit Pages Abbildung 24: Usage Statistics for tewi.de - January 2009 - Total Sites und Total Sites By KBytes Abbildung 25: Usage Statistics for tewi.de - January 2009 - Total Referrers

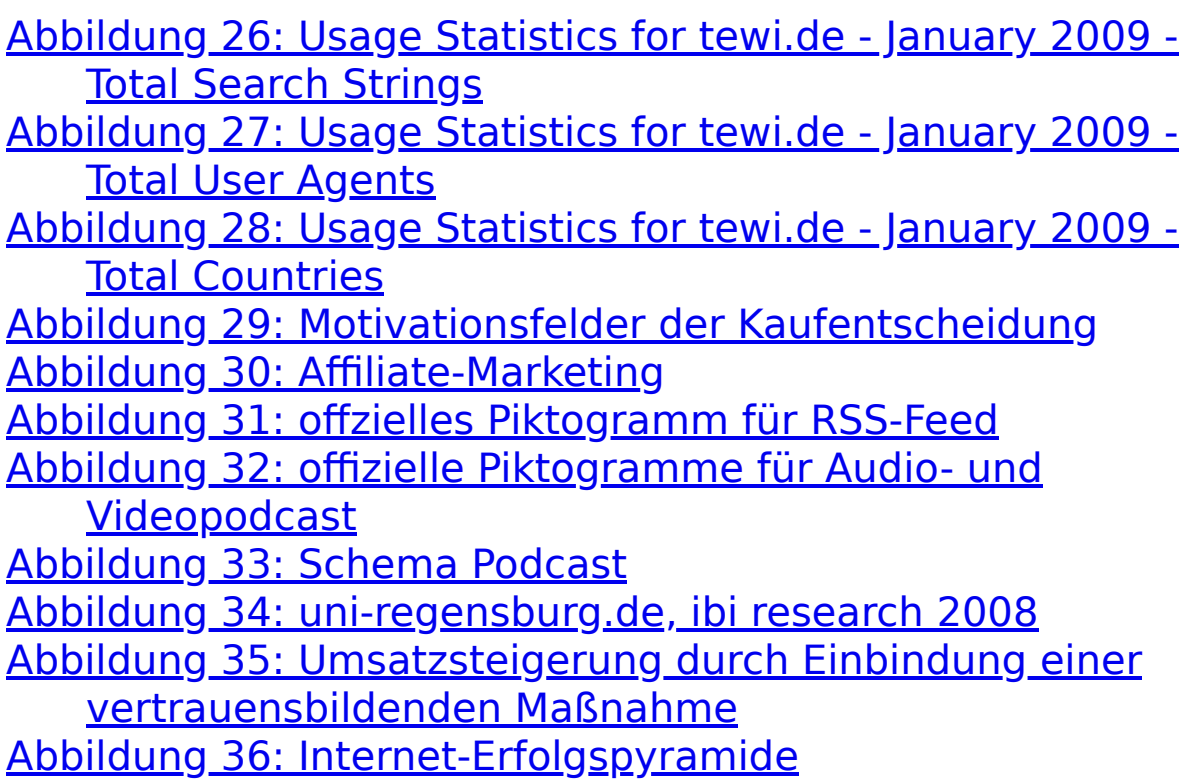

## Spezial: Ab Seite XXXIII im Anhang erhalten Sie zusätzliche Informationen von der EIMIA, damit Sie mit diesem Thema immer aktuell bleiben.

# <span id="page-13-0"></span>**IV. Tabellenverzeichnis**

Tabelle 1: Keyword-Abfrage "TEWI" Tabelle 2: Keyword-Abfrage "Arbeitskleidung" Tabelle 3: Keyword-Abfrage "Berufsbekleidung" Tabelle 4: Keyword-Abfrage "Dienstkleidung" Tabelle 5: eigene Tabelle Überblick Ladezeiten-Check Tabelle 6: Bevölkerung, Erwerbstätige, Erwerbslose, Erwerbspersonen, Nichterwerbspersonen [jeweils im Alter von 15 bis unter 65 Jahren]: Deutschland, Jahre, Geschlecht Tabelle 7: Erwerbstätige - Deutschland, Jahre, Stellung im Beruf, Geschlecht (ohne Selbstständige und Mithelfende Famlienangehörige) Tabelle 8: Personen, die das Internet im 1. Quartal genutzt haben: Deutschland, Jahre, Geschlecht, Nutzung des Internet Tabelle 9: Selbstständige: Deutschland, Jahre, Beschäftigtenzahl, Geschlecht Tabelle 10: Gewerbeanzeigen: Bundesländer, Jahre Tabelle 11: eigene Tabelle - Berechnung der Tagesfrequentierung Tabelle 12: eigene Tabelle - Berechnung der Tagesfrequentierung – Monatsdarstellung, Teil 1 Tabelle 13: eigene Tabelle - Berechnung der Tagesfrequentierung – Monatsdarstellung, Teil 2 Tabelle 14: eigene Tabelle - Berechnung der Tageszeitfrequentierung Tabelle 15: eigene Tabelle - Berechnung der Tageszeitfrequentierung – Monatsdarstellung Tabelle 16: eigene Tabelle - Berechnung der URLs – Betrachtungszeitraum Tabelle 17: eigene Tabelle - Berechnung der Entry-Seiten – Betrachtungszeitraum

Tabelle 18: eigene Tabelle - Berechnung der Exit-Seiten – Betrachtungszeitraum

Tabelle 19: eigene Tabelle - Berechnung der Sites – Betrachtungszeitraum

Tabelle 20: eigene Tabelle - Berechnung der Sites (nur google.com) – Betrachtungszeitraum

Tabelle 21: eigene Tabelle - Berechnung der Sites (nur yahoo.net) – Betrachtungszeitraum

Tabelle 22: eigene Tabelle - Berechnung der Sites (nur neofonie.de) – Betrachtungszeitraum

Tabelle 23: eigene Tabelle - Berechnung der Referrers (nur google.com) – Betrachtungszeitraum

Tabelle 24: eigene Tabelle - Berechnung der User Agentes – Betrachtungszeitraum

Tabelle 25: eigene Tabelle - Berechnung der Countries (nur D-A-CH) – Betrachtungszeitraum

Tabelle 26: eigene Tabelle - Berechnung der Countries (nur EU) – Betrachtungszeitraum

Tabelle 27: eigene Tabelle - Berechnung der Countries (Amtsprachen) – Betrachtungszeitraum

# <span id="page-15-0"></span>**V.Formelverzeichnis**

Formel 1: PageRank-Algorithmus Formel 2: Eigenvektorproblem der Matrix Formel 3: lineares Gleichungssystem Formel 4: Lösung des linearen Gleichungssystem

# <span id="page-16-0"></span>**VI. Abkürzungsverzeichnis**

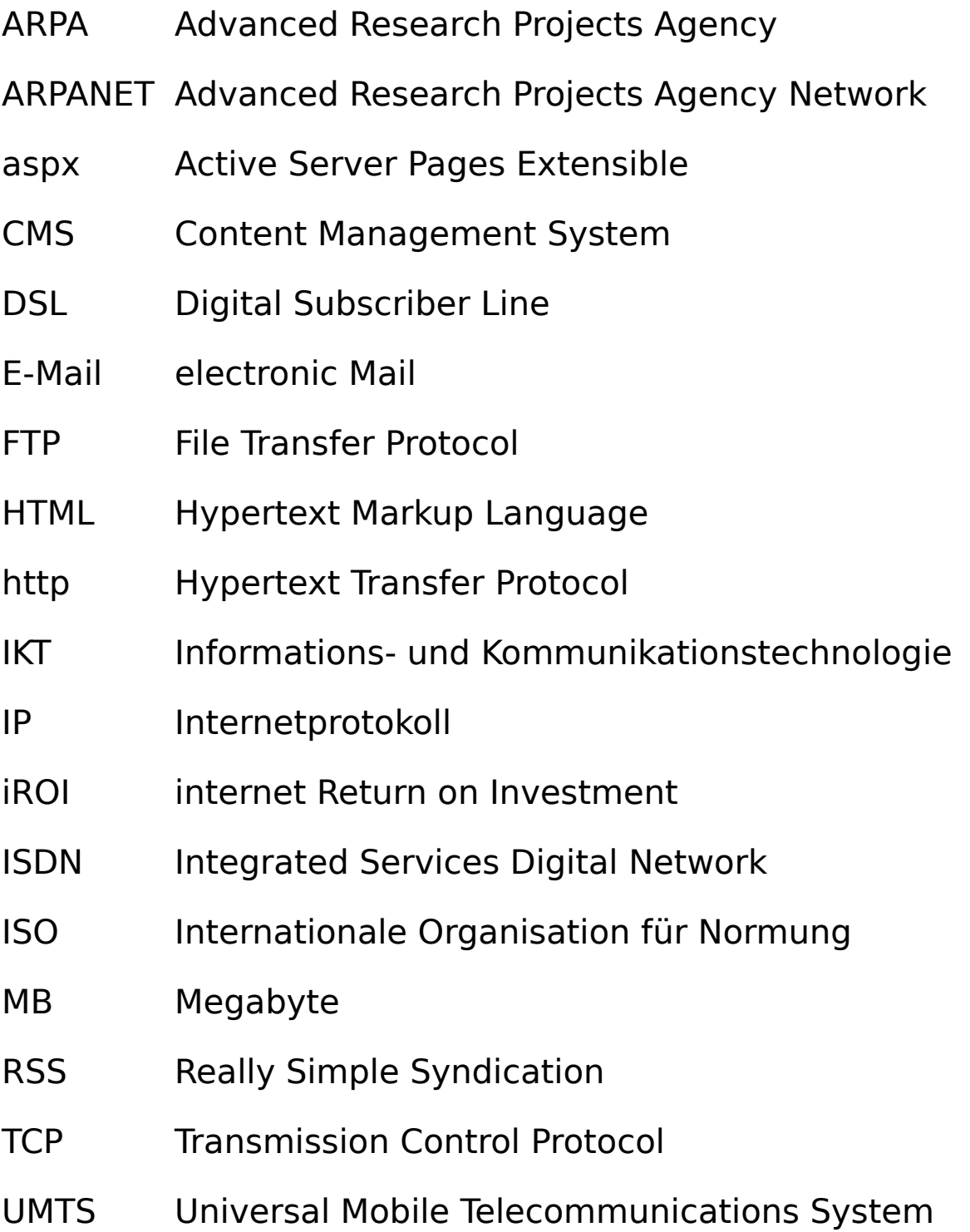

- URL Uniform Resource Locator
- WLAN Wireless Local Area Network
- WWW Word Wide Web
- xhtml Extensible Hypertext Markup Language
- xml Extensible Markup Language

## <span id="page-18-0"></span>**VII. Wissenschaftlich methodische Vorgehensweise der Arbeit**

### <span id="page-18-1"></span>**VII.1. Problemstellung**

Einen enormen Informationsgehalt bietet das Internet mit seinen weltweit vernetzten Dokumenten, die ohne Einsatz von Suchmaschinen nicht effektiv genutzt werden könnten.

Neue Kunden können besonders Unternehmen über das Internet als weiteren Kommunikationskanal ansprechen, ihre Produkte und Dienstleistungen anbieten. Durch die stetig steigende Anzahl an Internetusern und Konkurrenzunternehmen, die sich im Internet präsentieren, wird das Suchmaschinenranking, die fehlerfrei Programmierung der Website und der erweiterte Informationsbedarf der Internetuser über das Unternehmen, die Produkte und Dienstleistungen für Unternehmen im WWW immer wichtiger.

Eine zielgruppenorientierte Platzierungskampagne erschließt dem Unternehmen die Möglichkeit, Prozesse und somit Kosten zu reduzieren. Ein Schlüsselfaktor stellt dabei die Positionierung auf den Trefferlisten von Suchmaschinen dar, denn das Finden und Gefunden werden wird wichtiger als je zu vor.

Die richtige Verhaltens- und Marketingstrategie muss eruiert und angesteuert werden. Unternehmen entwickeln sich und versuchen ihr Ranking in Suchmaschinen weiter auszubauen. Hier gilt es, das enorme Potenzial des Mediums Internet effektiv und kostenneutral zu nutzen.

Eine suchmaschinenfreundliche Webpräsenz und ein hoher Grad an Informationen für den Internetuser stellt einen enormen Wettbewerbsvorteil dar. Durch eine effektive Website- und Suchmaschinenoptimierung kann eine hohe Investition im Online-Marketing umgangen werden.

## <span id="page-19-0"></span>**VII.2. Zielsetzung**

Zielsetzung dieser Arbeit ist es, eine umfassenden Evaluation in die Neukundengewinnung durch Website- und Suchmaschinenoptimierung am Beispiel der iROI®-Strategie und diese im Rahmen von marketingtechnischen Methoden, -psychologischen Effekten, Forschungsergebnissen und praktischer Umsetzung am Beispiel der Website [http://www.tewi.de](http://www.tewi.de/) zu verifizieren.

### <span id="page-19-1"></span>**VII.3. Struktur**

Die vorliegende Arbeit ist inhaltlich und formal in vier Teile disponiert:

Im ersten Kapitel wird auf die Erläuterung, Entstehung, technische Umsetzung und Nutzen der Website, Suchmaschinen und deren Medium das Internet eingegangen, um im darauffolgenden Kapitel für den Umgang und die Idee der iROI®-Strategie Sensibilität zu erlangen.

Der theoretische Ansatz der iROI®-Strategie, sowie deren Entwickler Sanjay Sauldie und das Erfolgsversprechen werden in Kapitel zwei vorgestellt.

Kapitel drei beschäftigt sich mit Vorgehensweise und Umsetzung der iROI®-Strategie in ihren sieben Stufen, welche anhand der Website [http://www.tewi.de](http://www.tewi.de/), WebsiteStatistiken, -Analyseprogrammen sowie wissenschaftlichen Studien verifiziert werden.

Im Fazit, Kapitel vier, wird eine abschließende Bewertung der Möglichkeiten und Grenzen der iROI®-Strategie am Beispiel der Website [http://www.tewi.de](http://www.tewi.de/) vorgenommen.

# <span id="page-21-0"></span>**1. Einleitung**

## <span id="page-21-1"></span>**1.1. Das Internet**

Internet (wörtlich etwa "Zwischennetz" oder "Verbundnetz", von englisch: *interconnected Networks:* "untereinander verbundene Netzwerke" bzw. lateinisch "inter" für zwischen und englisch "net" der Abkürzung für "networking" für vernetzt) ist ein globales Netzwerk bestehend aus vielen Rechnernetzwerken, durch das international Daten ausgetauscht werden können.

Es ermöglicht die Nutzung der Internetdienste wie Telefonie, World Wide Web (WWW), E-Mail und Radio. Prinzipiell kann dabei jeder Rechner weltweit mit jedem anderen Rechner kommunizieren. Über technisch normierte Internetprotokolle erfolgt der Datenaustausch zwischen den einzelnen Rechnern mit Internetzugang. Synonym zu dem WWW wird häufig der Begriff "Internet" verwendet, da dieses einer der hauptsächlich genutzten Internetdienste ist, und im wesentlichen zum Wachstum und der Popularität des Mediums beigetragen hat. Im Gegensatz sind andere Mediendienste, wie Telefonie, Fernsehen und Radio erst kürzlich über das Internet erreichbar und haben immer noch ihre eigenen Netzwerke. $\frac{1}{2}$ 

### <span id="page-21-2"></span>**1.1.1. Die Geschichte des Internets**

1969 ging das Internet aus dem ARPANET (Advanced Research Projects Agency Network) hervor, einem Projekt der Advanced Research Project Agency (ARPA) des US-Verteidigungsministeriums. Es wurde zur Vernetzung von Universitäten und Forschungseinrichtungen benutzt. Zunächst war Ziel des Projekts, die knappen

Rechenkapazitäten sinnvoll zu nutzen, erst in den USA, später weltweit. 1982 nachdem das ARPANET TCP/IP adaptierte, begann sich auch der Name Internet durchzusetzen.

Eine weitverbreitete Legende besagt, dass das ursprüngliche Ziel des Projekts, vor dem Hintergrund des "Kalten Krieges", in der Schaffung eines verteilten Kommunikationssystems ist, um im Falle eines Atomkrieges eine störungsfreie Kommunikation zu ermöglichen.<sup>23</sup> In Wirklichkeit wurden vorwiegend zivile Projekte gefördert, auch wenn die ersten Knoten von der ARPA finanziert wurden.

E-Mail war die wichtigste Applikation in den Anfängen. Bereits 1971 überstieg das Gesamtvolumen des elektronischen Mailverkehrs das Datenvolumen, das über die anderen Protokolle des ARPANET, das Telnet und FTP abgewickelt wurde.

1993 erhielt das Internet rasanten Auftrieb durch das WWW, als der erste grafikfähige Webbrowser namens Mosaic veröffentlicht und zum kostenlosen Download angeboten wurde, verzeichnete das WWW eine jährliche Wachstumsrate von 341,634%. Tim Berners-Lee entwickelte das WWW 1989 in CERN, Europäische Organisation für Kernforschung, Genf. Schließlich konnte auch die normale Bevölkerung auf das Netz zugreifen, was mit der wachsenden Zahl von Nutzern zu vielen kommerziellen Angeboten im Netz führte. Der Webbrowser wird deswegen auch als die "Killerapplikation" des Internet bezeichnet und wurde somit zum wesentlichen Katalysator der "Digitalen Revolution".

1990 beschloss die US-amerikanische National Science Foundation, das Internet für kommerzielle Zwecke zu nutzen.

Neue Techniken verändern das Internet und ziehen neue Benutzerkreise an: IP-Telefonie, Groupware wie Wikis, Blogs, Breitbandzugänge, Peer-to-Peer-Vernetzung (vor allem für File Sharing) und Online-Spiele.

Das rasante Wachstum des Internets sowie Unzulänglichkeiten<sup>4</sup> für immer anspruchsvollere Anwendungen bringen es jedoch möglicherweise in Zukunft an seine Grenzen<sup>5</sup>. Inzwischen haben Forschungsinitiativen begonnen, das Internet der Zukunft zu entwickeln. 678

#### <span id="page-23-0"></span>**1.1.2. Die Funktion des Internets und die Internetdienste**

Der Datenaustausch zwischen den einzelnen Computern ist über gemeinsame Standards, so genannte Protokolle, geregelt. Kommunizieren zwei Rechner über die so genannten Netzwerkprotokolle, werden dabei verschiedene Informationen ausgetauscht.

Beim Datenaustausch gibt es immer einen Sender und einen Empfänger. Der anbietende Computer wird Server (engl. "to serve" = dienen, versorgen) genannt, der nehmende heißt Client (Kunde). Mit Hilfe spezieller Protokolle schickt der Client an den Server.

Der Provider ist die Schnittstelle zwischen dem eigenen Computer und dem Netz (Web-Server) über den Datenverbindungen ausgehandelt werden.

Das WWW ist eigentlich nichts anderes als eine multimediale Anwenderoberfläche, die verteilte Dokumente miteinander vernetzt. Mit Hilfe von Links kann zu Begriffen und Dokument gesprungen werden. Das WWW bietet weltweit Informationen und Daten unterschiedlicher Art. Jede Webseite, die über einen Browser aufgerufen werden kann, hat eine Adresse (URL = Uniform Resource Locator).

Im World Wide Web (WWW) wird die Dokumentensprache Hyper Text Markup Language (HTML) verwendet. Damit können Querverweise (Links) zu anderen Dokumenten hergestellt werden, sowie beliebig viele Dateien in ein Dokument eingebunden werden. Die HTML-Daten werden mit Hilfe des Kommunikationsprotokolls HTTP (Hypertext Transfer Protocol) zwischen dem Web-Server und dem Browser übertragen.

E-Mail steht für "electronic mail" ("elektronische Post") und ist wahrscheinlich der meistgenutzte Dienst des Internets. Um E-Mails versenden zu können, werden entweder spezielles Programm, den so genannten "Mail-Client" oder E-Mail-Web-Schnittstelle benötigt.

Neben E-Mail und dem WWW gibt es viele weitere nützliche Internetdienste. Dies sind zum Beispiel FTP, Telnet, und Usenet:

FTP ("file transfer protocol" – Datenübertragungsprotokoll) bietet die Möglichkeit, auch große Dateien zu übermitteln. Mit Hilfe von Telnet loggt man sich auf einem entfernten Rechner ein. Unter Usenet versteht man die Gesamtheit aller Newsgroups.<sup>9</sup>

### <span id="page-24-0"></span>**1.1.3. Die Organisation des Internets**

Jeder einzelne Computer ist im Internet durch eine IP-Nummer (Internet Protokoll Nummer) oder IP-Adresse (Internet Protokoll Adresse) eindeutig identifizierbar. Eine IP-Adresse besteht aus 4 Ziffernblöcken zwischen 0 und 255 (z.B. 194.95.177.86), die für Internet-User zum einfacheren Verständnis in Namensadressen übersetzt wurden. Diese Namensadressen werden von verschiedenen Organisationen vergeben, in Deutschland von [http:\\www.denic.de.](http://www.denic.de/) Jeder Name kann weltweit nur einmal vergeben werden.

## <span id="page-25-0"></span>**1.2. Die Website**

"Die Website oder das Webangebot (von engl.: website) ist ein ganzes Projekt im WWW, das meist aus mehreren Websites oder Dokumenten (Dateien) und anderen Ressourcen besteht. Zudem wird ein Webangebot gewöhnlich durch eine einheitliche Navigation (Hypertext-Verfahren) zusammengefasst und verknüpft. "10

### <span id="page-25-1"></span>**1.2.1. Die Geschichte der Website**

<span id="page-25-2"></span>Entwickelt und veröffentlich wurde die erste Website am 13.11.1990 von dem Wissenschaftler Tim Berners-Lee. Am 30.04.1993 verkündigte CERN, dass das WWW für jedermann frei zugänglich sein werde.

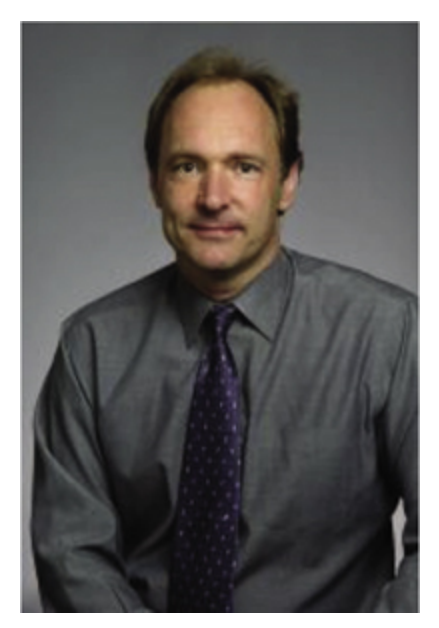

Abbildung 2: Tim Berners-Lee, W3C Direktor und Erfinder des World Wide Web (<u>http://www.w3.org/People/Berners-Lee</u>, Stand: 2008-12-04 16:07 Uhr)

#### <span id="page-27-0"></span>**1.2.2. Die Bestandteile, die technische Umsetzung und der Zweck von Websites**

Homepage bezeichnet die Seite eines Web-Auftrittes, die als zentraler Dreh- und Angelpunkt angelegt ist und gewöhnlich Navigationsmöglichkeiten (Verweise) für die Website bereitstellt. In den meisten Fällen ist die Homepage auch die Startseite einer Website oder in besonderen Fällen eine vorgeschaltete Intro-Seite.

Die erste aufgerufene Seite einer Website ist die Startseite (auch Eintritt-, Index-Seite).

Websites werden vorwiegend in der plattformunabhängigen Auszeichnungssprache HTML oder XHTML geschrieben, um zu gewährleisten, dass sie von möglichst allen Browsern dargestellt werden können. Öfters wird die Website mit CSS programmiert um das Design besser gestalten zu können. Bei aufwendigeren Websites erfolgt die Programmierung meist unter Verwendung serverseitiger Skript- oder Programmiersprachen, die unter anderem auch die Verwendung von Datenbanksystemen erlauben. Oft kommen auch clientseitige Skriptsprachen wie JavaScript zum Einsatz, die normalerweise mehr für die Benutzerinteraktion als für die vollständige Erstellung einer Website verwendet werden. Serverseitige Skripte oder Programme erzeugen als Ausgabe vorzugsweise HTML-Text, der dann vom Browser des Benutzers gerendert wird. Die Website wird auf einem Webserver abgelegt. Weiter als der Begriff der Webpräsenz ist der Begriff Internetpräsenz zu verstehen, da hierin neben Web-Anwendungen auch Dienste (Daemons) wie FTP oder E-Mail enthalten sein können.

Die Entwicklung von Websites wird als Webdesign oder Webauthoring bezeichnet.